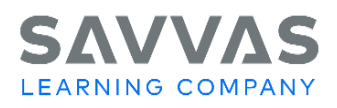

## **Digital Path**

**Directions**: Use the Digital Path to practice navigating the Savvas Realize™ platform. Take notes about each page/feature as necessary.

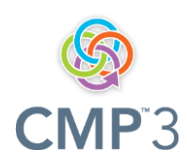

**Please note:** your program screens may look different from the images in these training materials due to our rebrand to Savvas Learning Company.

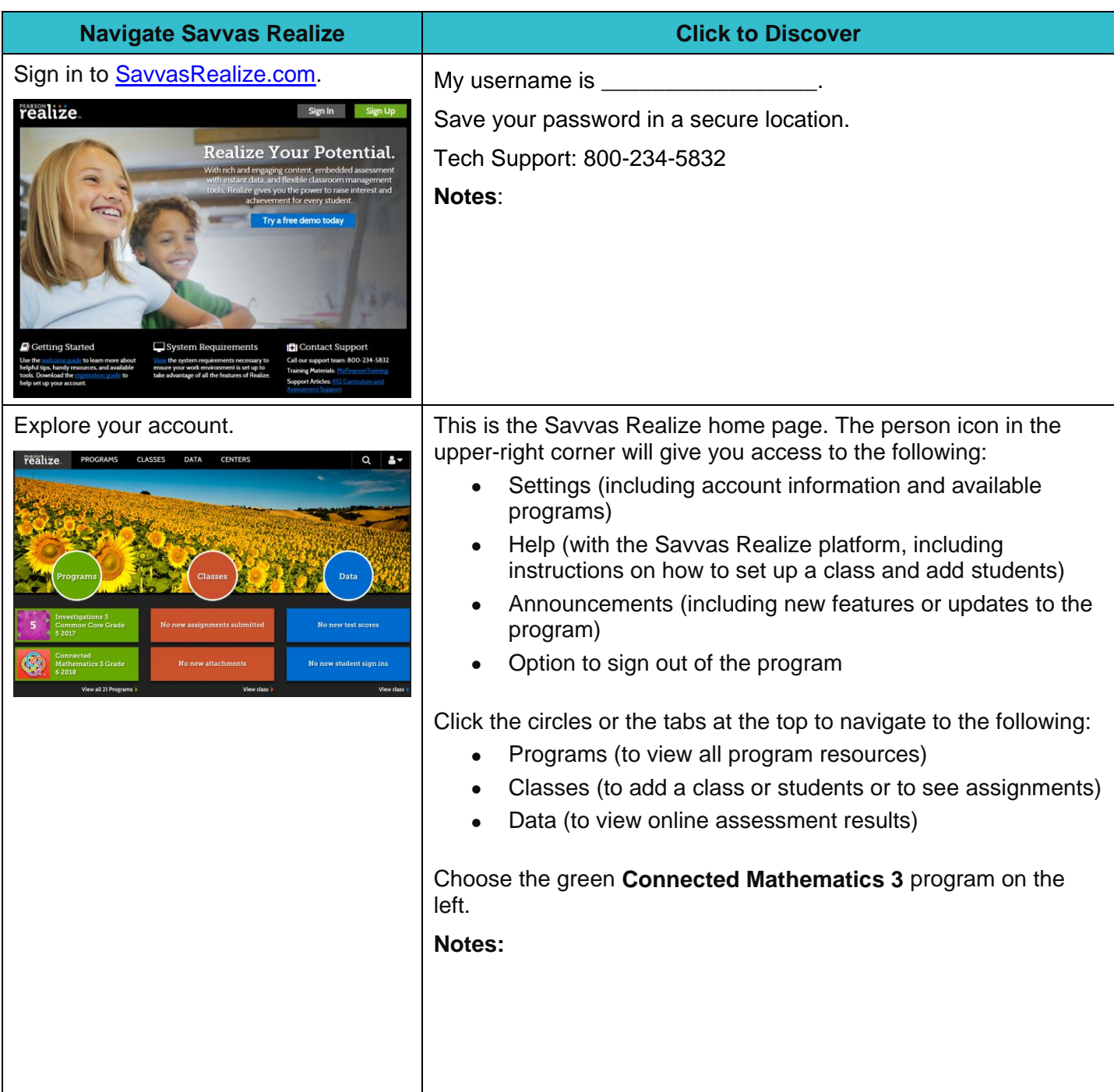

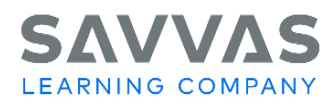

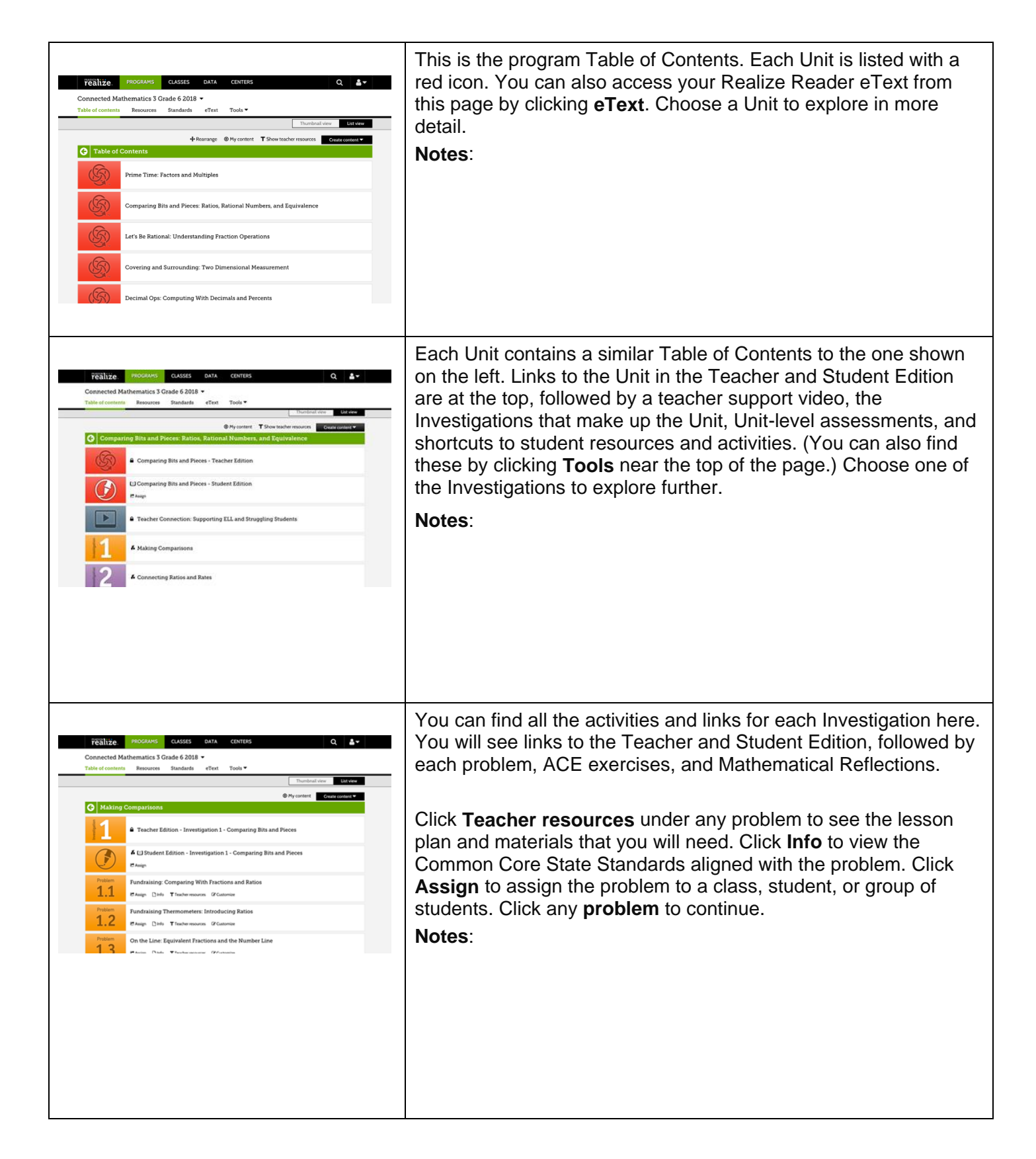

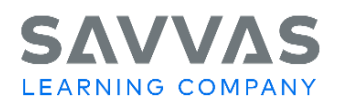

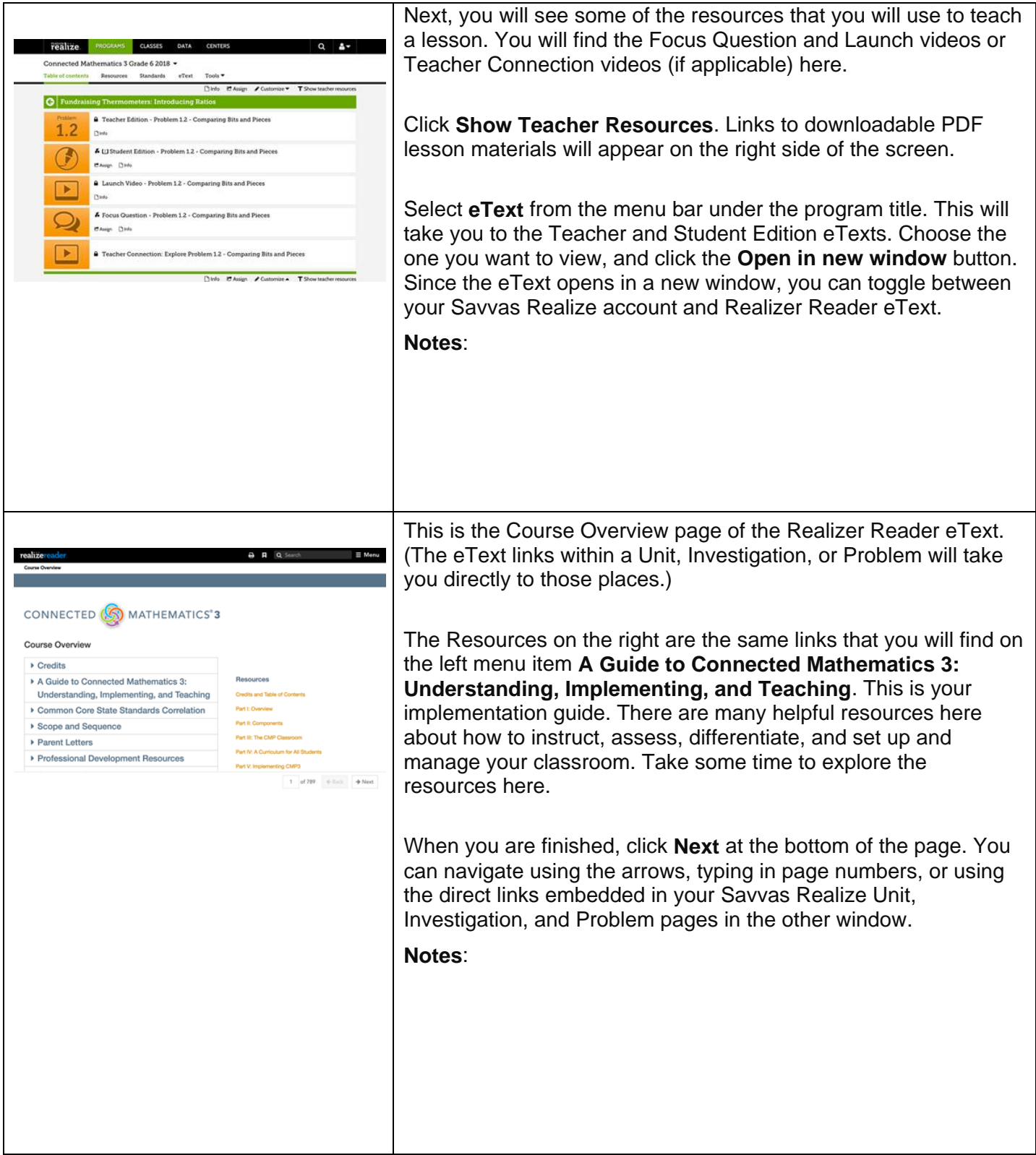

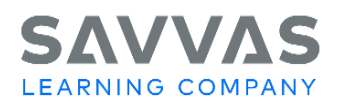

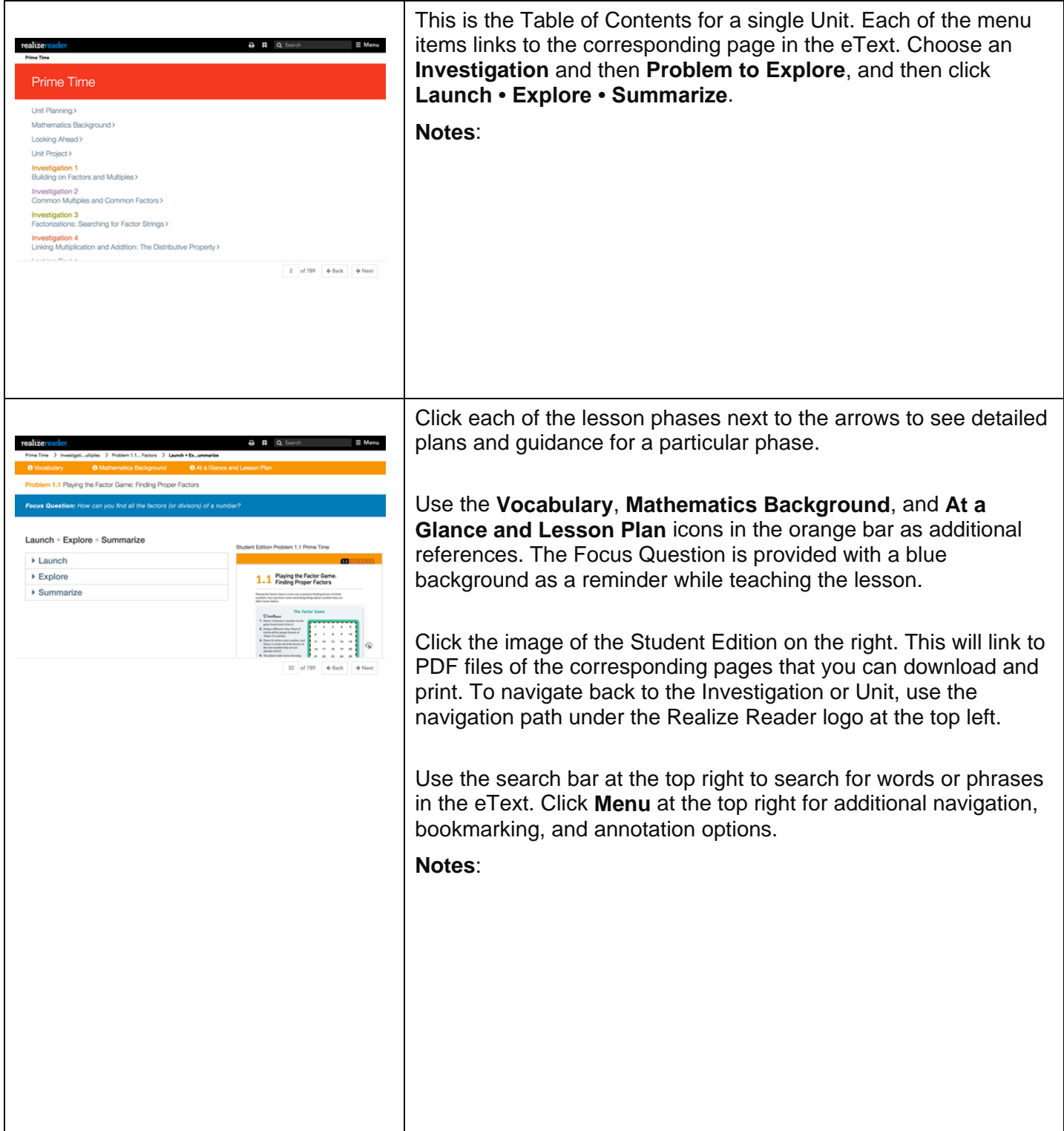